Robert E Brewer YouGovPolimetrix

PyCon 2010

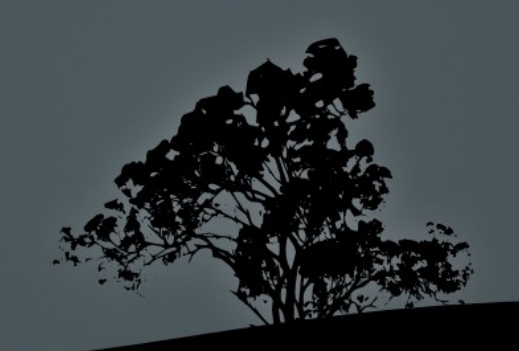

### Koans

### Intuitional, not rational

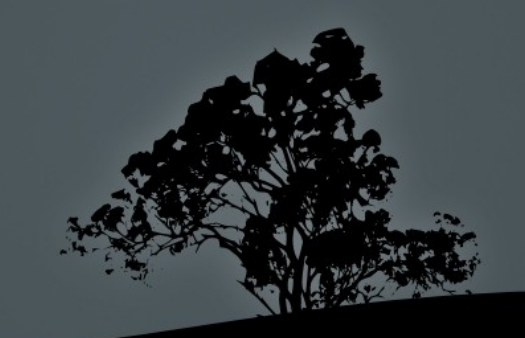

### Ikkyu asked Subhuti,

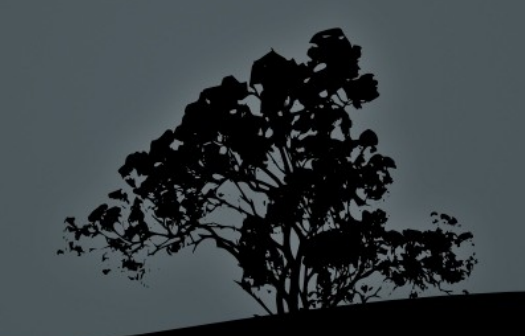

#### Ikkyu asked Subhuti,

### *how do I turn on gzip?*

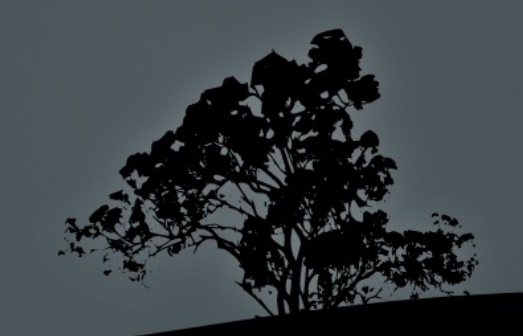

### Ikkyu asked Subhuti,

### *how do I turn on gzip?*

### Subhuti answered,

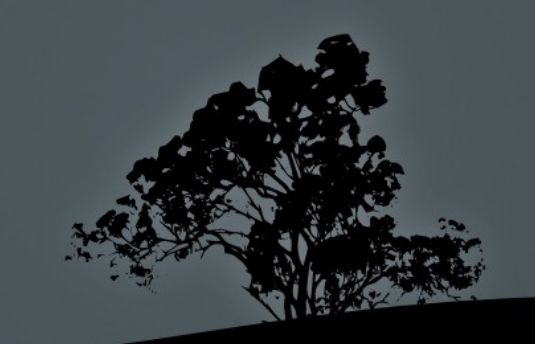

### Ikkyu asked Subhuti,

*how do I turn on gzip?*

### Subhuti answered,

*tools.gzip.on*

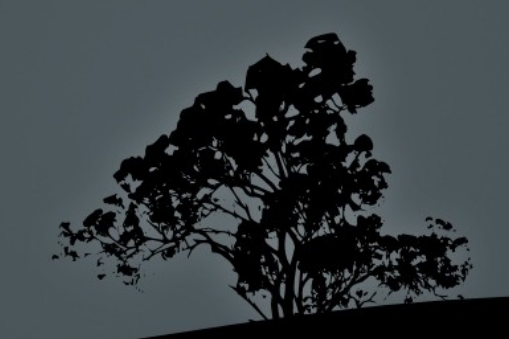

#### **public void doGet( HttpServletRequest httpServletRequest, HttpServletResponse httpServletResponse)**

 **throws IOException, ServletException{**

**}**

```
 OutputStream out = null
   String encoding = httpServletRequest.getHeader("Accept-Encoding"); 
   if (encoding != null && encoding.indexOf("gzip") != -1){
       httpServletResponse.setHeader("Content-Encoding" , "gzip");
       out = new GZIPOutputStream(httpServletResponse.getOutputStream());
 }
   else if (encoding != null && encoding.indexOf("compress") != -1){
       httpServletResponse.setHeader("Content-Encoding" , "compress");
       out = new ZIPOutputStream(httpServletResponse.getOutputStream());
 } 
   else{
       out = httpServletResponse.getOutputStream();
 }
```
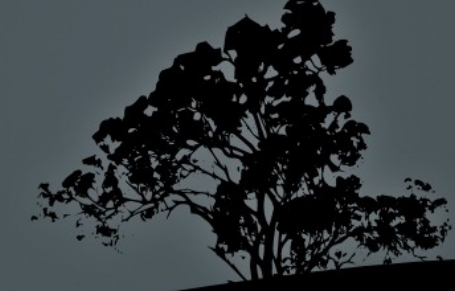

**<Location "/"> SetOutputFilter DEFLATE AddOutputFilterByType DEFLATE text/html text/plain # Don't compress images SetEnvIfNoCase Request\_URI \.(?:gif|jpe?g|png)\$ no-gzip dont-vary </Location>**

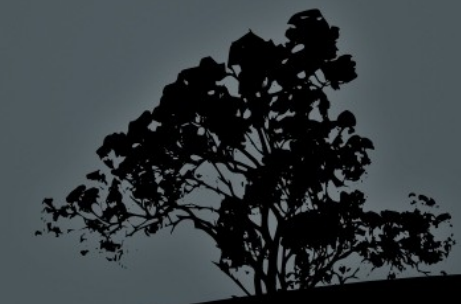

### **[/] tools.gzip.on: True**

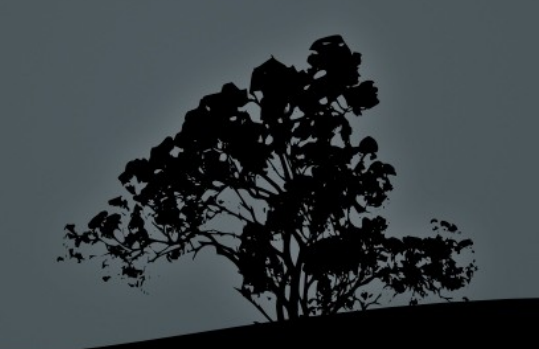

### **One**

### Common tasks should be fast and easy

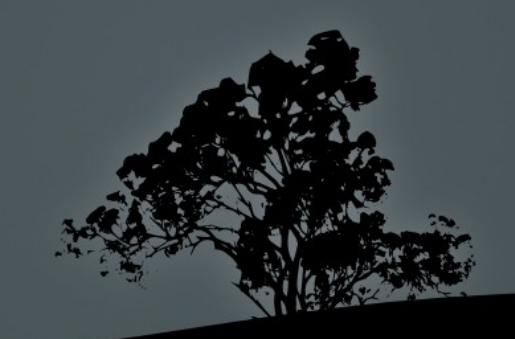

### Ikkyu asked Subhuti,

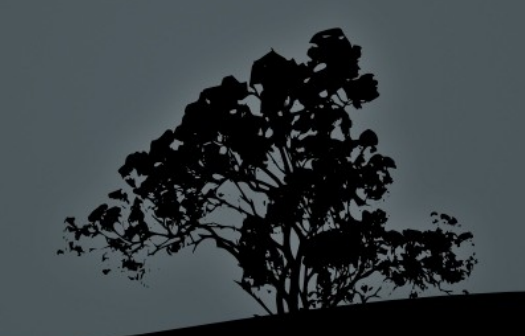

#### Ikkyu asked Subhuti,

*how do I turn off sessions?*

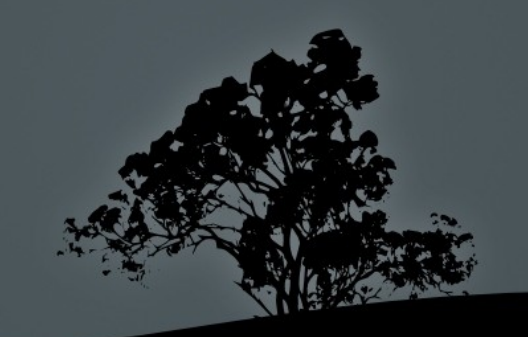

### Ikkyu asked Subhuti,

*how do I turn off sessions?*

#### Subhuti answered,

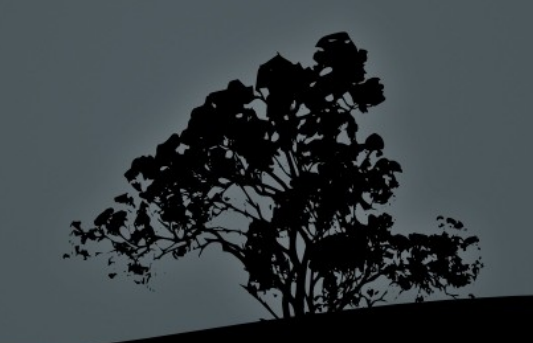

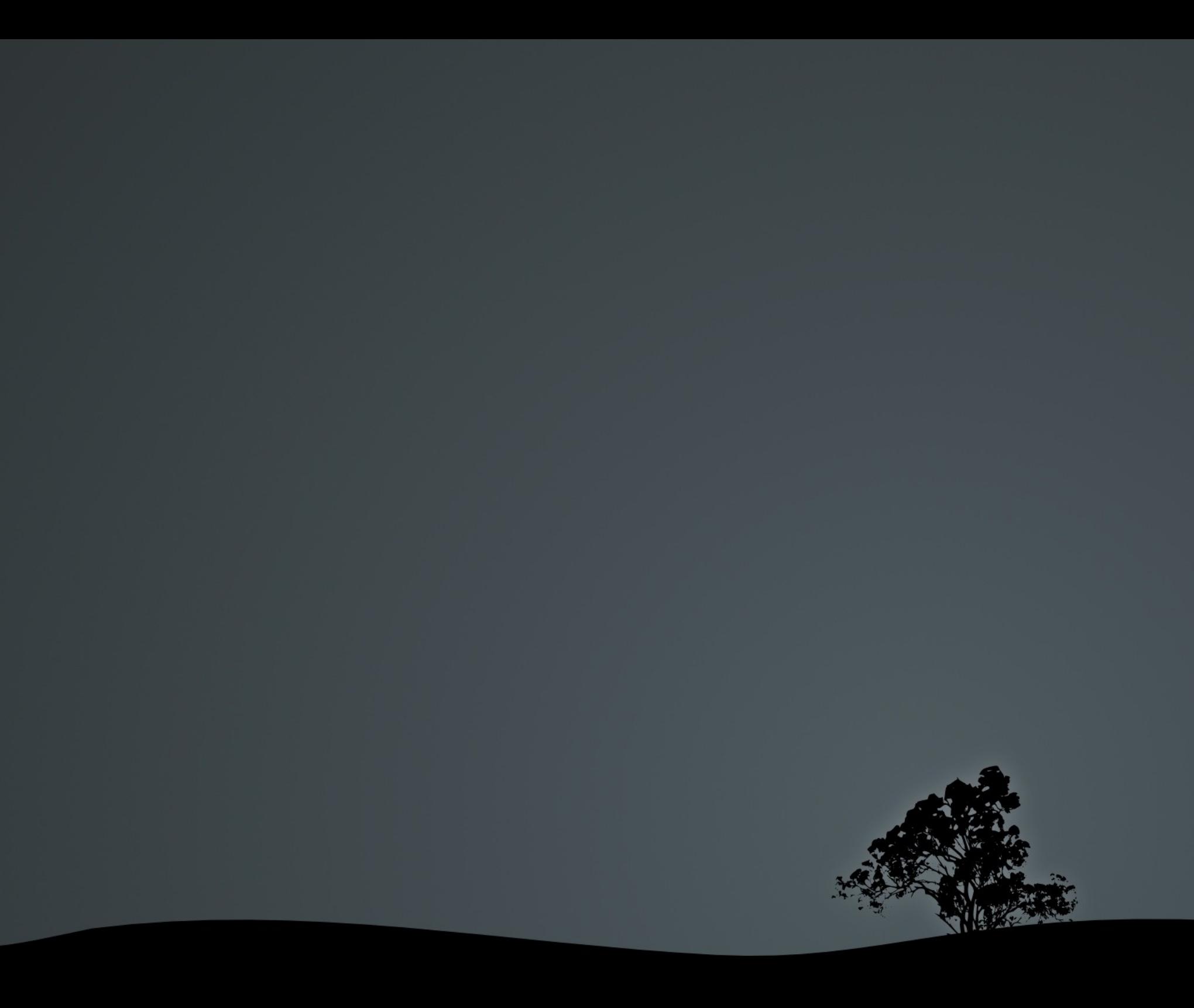

- 1. Click Start, point to Programs, click Administrative Tools, and then click Internet Information Services.
- 2. Right-click your Web site, and then click Properties.
- 3. Click the Home Directory tab.
- 4. Click Configuration, and then click the Options tab.
- 5. Click to clear the Enable Session State check box.

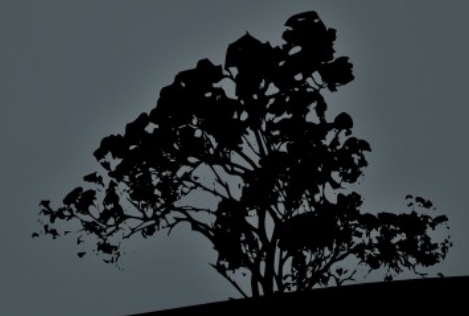

Locate the relevant Context element in either server.xml or in the context descriptor and declare the no-op session manager.

**<Context .. > <Manager pathname="" /> </Context>**

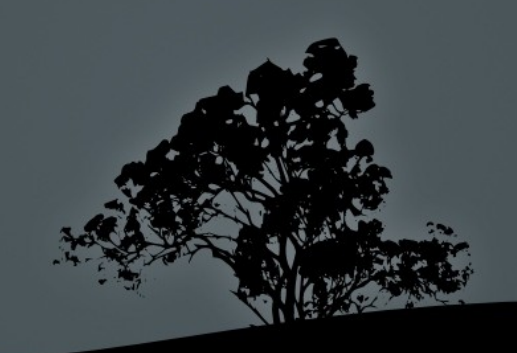

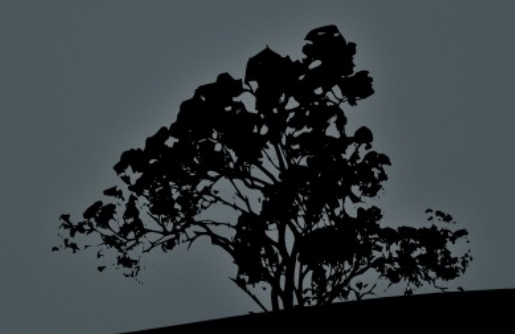

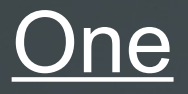

### Common tasks should be fast and easy

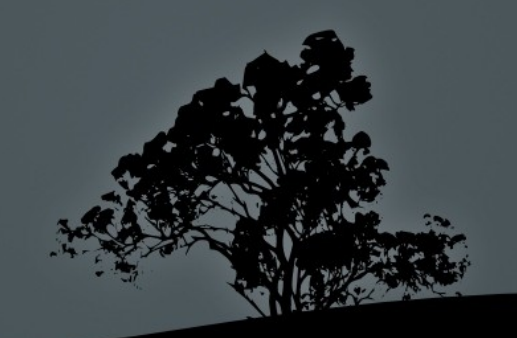

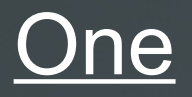

### Common tasks should be fast and easy

**Two** 

Doing nothing should be easier and faster

Ikkyu asked Subhuti,

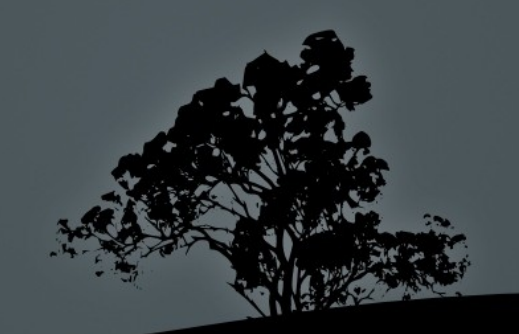

### Ikkyu asked Subhuti,

### *how do I turn on Subhuti?*

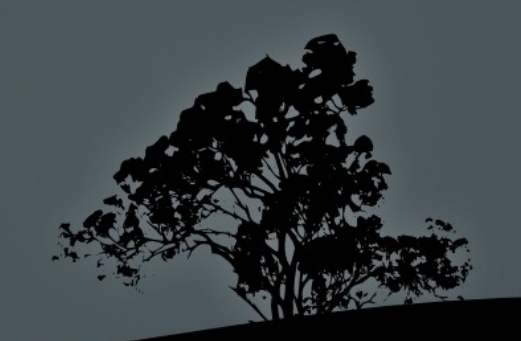

### Ikkyu asked Subhuti,

*how do I turn on Subhuti?*

### Subhuti answered,

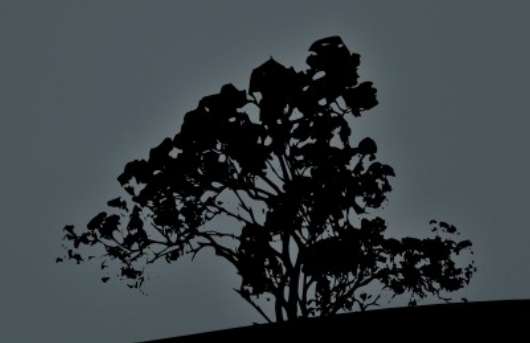

### Ikkyu asked Subhuti,

### *how do I turn on Subhuti?*

### Subhuti answered,

### *tools.subhuti.on*

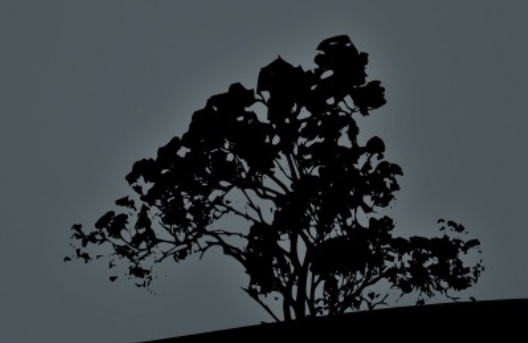

### Ikkyu asked Subhuti,

*how do I turn on Subhuti?*

Subhuti answered,

*tools.subhuti.on*

From that day on, Ikkyu asked Subhuti no more questions

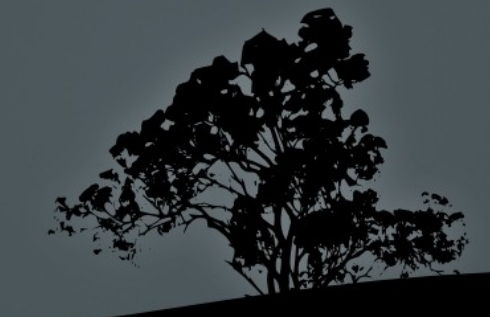

jquery/src/effects.js

**jQuery.fn.extend({ fadeTo: function( speed, to, callback ) { return this. .filter(":hidden") .css("opacity", 0) .show().end() .animate({opacity: to}, speed, callback);**

 **}**

**});**

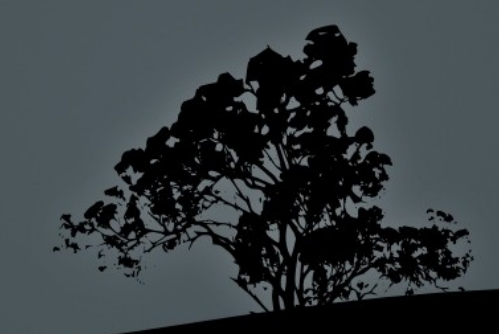

<http://scrunchup.com/issue-2/the-evolution-of-a-jquery-plugin/>

**jQuery.fn.extend({ slideOut: function( ) { return this.each(function(speed) { this.data('oldwidth', this.css('width')) .css({width: '0px'}) .animate({width:this.data('oldwidth')}, (speed ? speed : 500)); }); }**

**});**

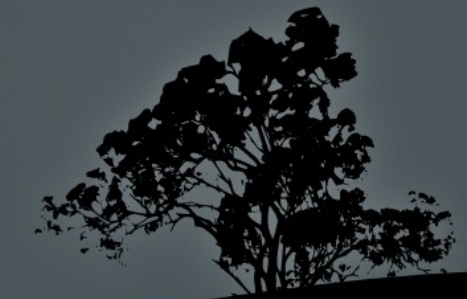

cherrypy/lib/cptools.py

```
def log_headers():
     h = [" %s: %s" % (k, v)
          for k, v in request.header_list]
     log('Headers:\n' + '\n'.join(h))
tools.log_headers =
     Tool('before_error_response', log_headers)
```
**class Root: @tools.log\_headers() def services(self, \*args, \*\*kw):**

 **...**

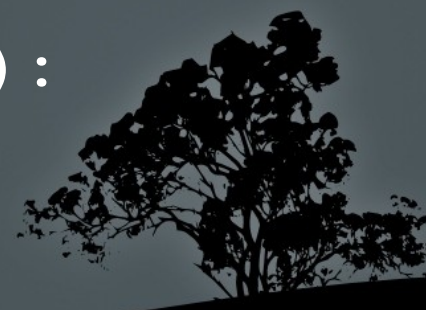

<http://code.google.com/p/pyjamas/wiki/> PyjamasWithCherryPyJSONRPC

```
def jsonrpchdl():
     json_string = request.body.read()
     obj = json.loads(json_string)
     request.myparams = obj
tools.jsonrpchdl =
     Tool('before_handler', jsonrpchdl)
```
**class Root: @tools.jsonrpchdl() def services(self, \*args, \*\*kw): ...**

**class Response(object):**

 **def encode\_content(self, encoding='gzip'): TV VV VV** 

 **Encode the content with the given encoding (only gzip and identity are supported).**

**TV VV VV** 

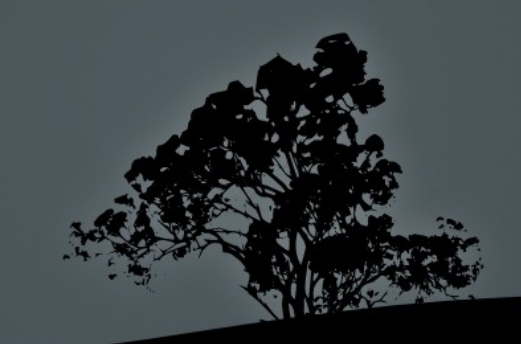

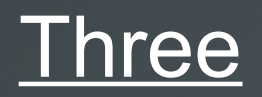

### Extensions to CherryPy should look like CherryPy

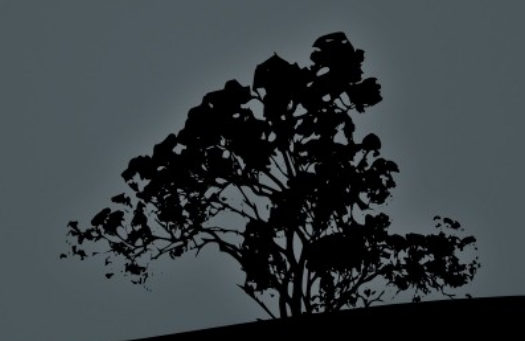

### **Three**

 Extensions to CherryPy should look like CherryPy should look like Extensions to CherryPy

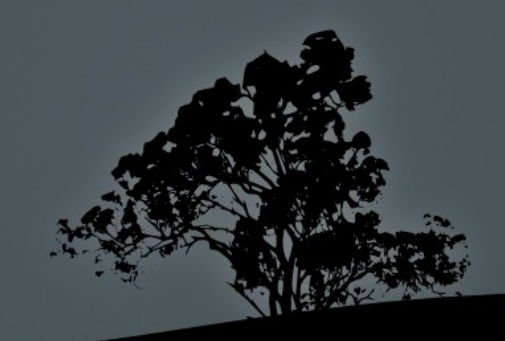

### Joshu asked,

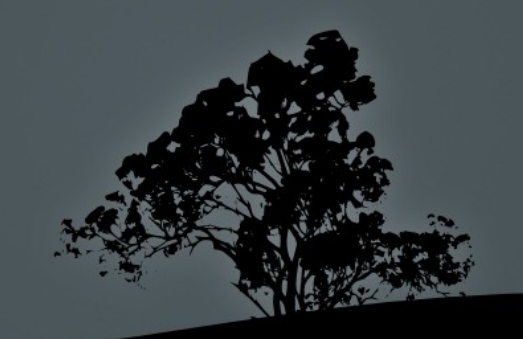

#### Joshu asked,

#### *may I please have a server?*

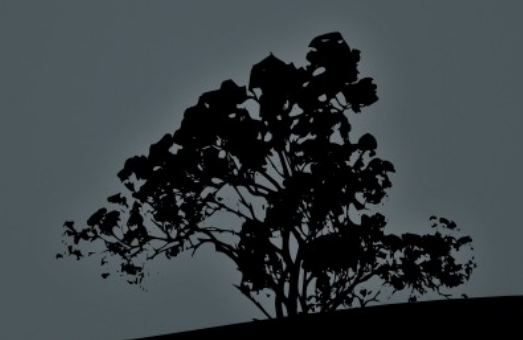

#### Joshu asked,

#### *may I please have a server?*

### His master replied,

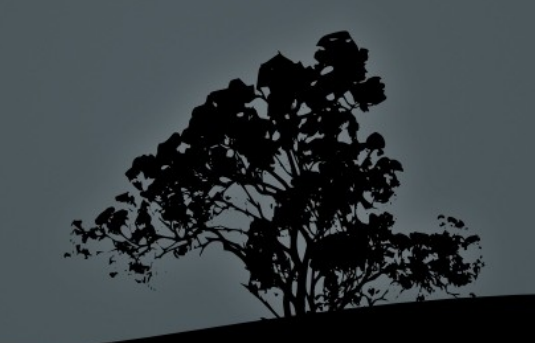

#### Joshu asked,

#### *may I please have a server?*

### His master replied,

*"server"*

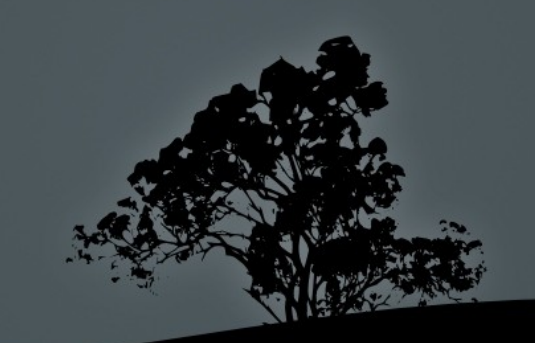

**Dispatcher /thing?foo=1&bar=2 -> Root.thing(foo, bar)**

**class Root:**

 **...**

 **def thing(self, foo, bar): method = cherrypy.request.method if method == 'GET':**

 **... elif method == 'POST':**

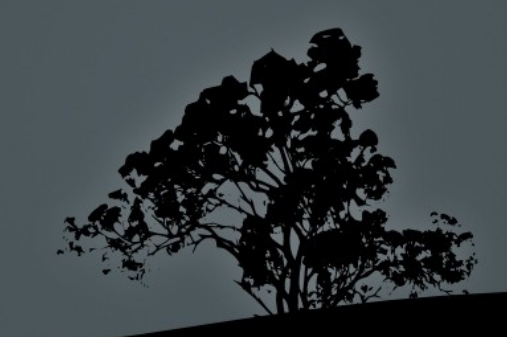
**MethodDispatcher /thing?foo=1&bar=2 -> Thing.GET(foo, bar)**

**class Thing:**

 **def GET(self, foo):**

 **...**

 **def POST(self, bar):**

 **...**

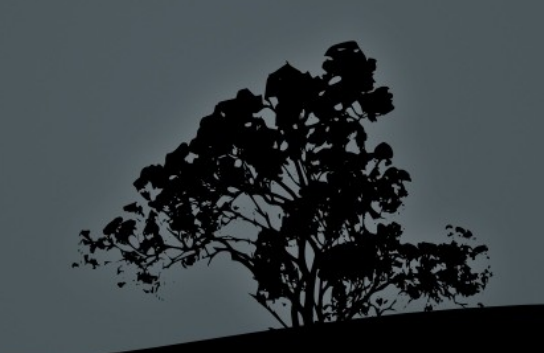

#### **>>> dispatchers["method"] = cherrypy.dispatch.MethodDispatcher**

**[/] request.dispatch: "method"**

**>>> dispatchers[request.dispatch]().run()**

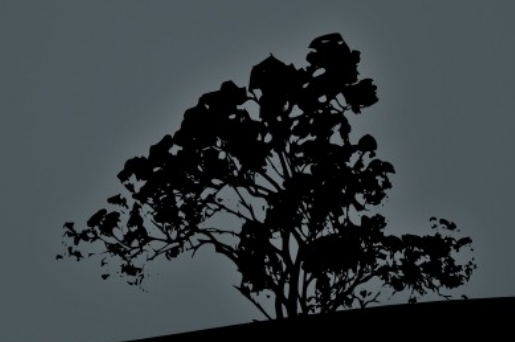

#### **[/] request.dispatch: cherrypy.dispatch.MethodDispatcher( foo, bar)**

**>>> request.dispatch.run()**

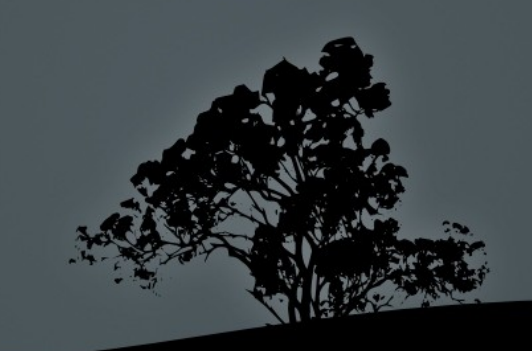

#### Four

#### Objects are better than referents

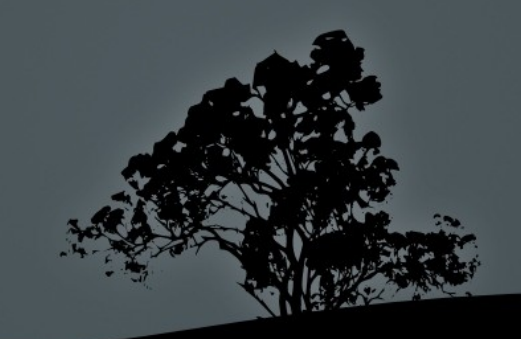

The master asked Kakua,

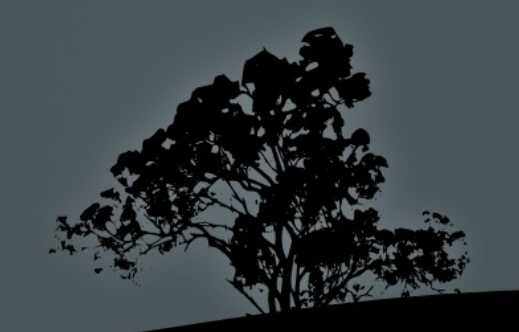

#### The master asked Kakua,

### *what is CherryPy?*

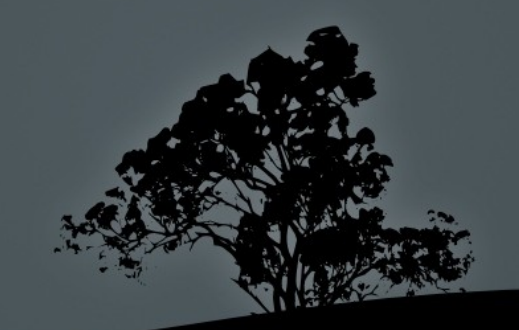

The master asked Kakua,

*what is CherryPy?*

Kakua answered,

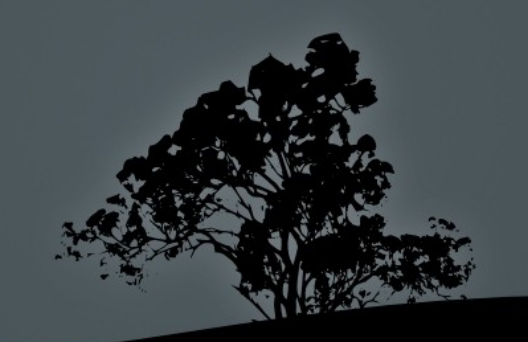

The master asked Kakua,

*what is CherryPy?*

Kakua answered,

### *CherryPy is a wrapper for HTTP, XML, HTML, REST, AJAX, CSS, JS, RSS and JSON*

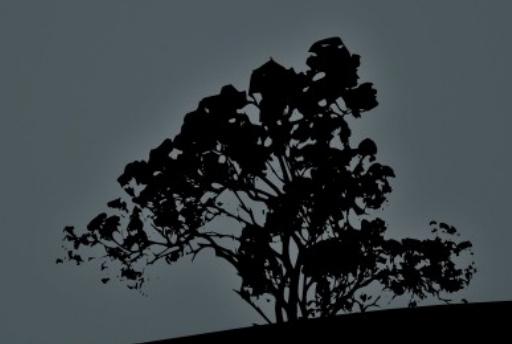

The master asked Kakua,

*what is CherryPy?*

Kakua answered,

### *CherryPy is a wrapper for HTTP, XML, HTML, REST, AJAX, CSS, JS, RSS and JSON*

The master replied,

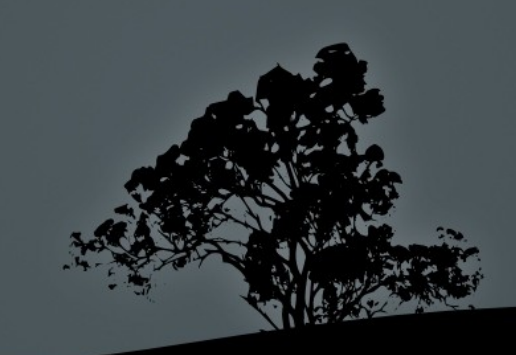

The master asked Kakua,

*what is CherryPy?*

Kakua answered,

### *CherryPy is a wrapper for HTTP, XML, HTML, REST, AJAX, CSS, JS, RSS and JSON*

The master replied,

*you are gravely mistaken...* 

*CherryPy is an object, with attributes and methods*

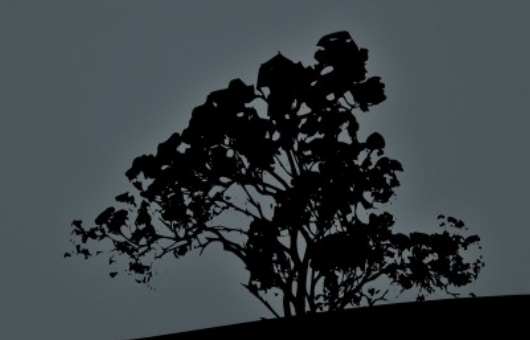

**get '/:name' do content\_type 'text/xml', :charset => 'utf-8'** "<root><h1>Hello #{params[:name]}</h1></root>" **end**

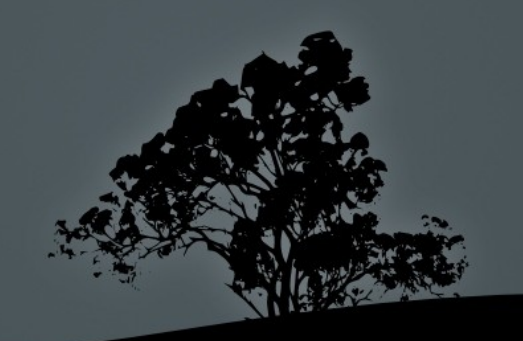

**get '/:name' do content\_type 'text/xml', :charset => 'utf-8' "<root><h1>Hello #{params[:name]}</h1></root>" end**

### *How many of us know HTTP?*

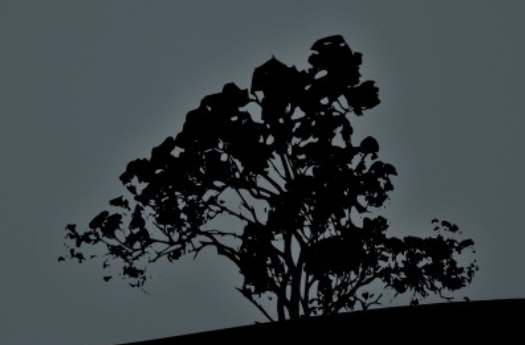

**get '/:name' do content\_type 'text/xml', :charset => 'utf-8' "<root><h1>Hello #{params[:name]}</h1></root>" end**

### *How many of us know HTTP? How many of us understand the above?*

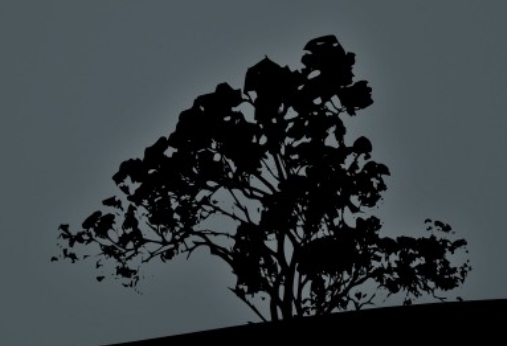

*How many of us know HTTP? How many of us understand the above? Or could write it without an example?*

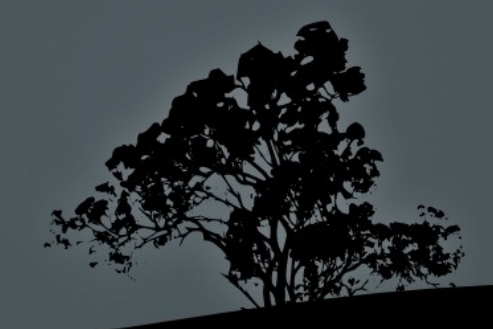

**get '/:name' do content\_type 'text/xml', :charset => 'utf-8' "<root><h1>Hello #{params[:name]}</h1></root>" end**

*How many of us know HTTP? How many of us understand the above? Or could figure out how to emit the "X-Powered-By" response header?* 

**get '/:name' do content\_type 'text/xml', :charset => 'utf-8' "<root><h1>Hello #{params[:name]}</h1></root>" end**

*How many of us know HTTP? How many of us understand the above? Or could handle the "OPTIONS" HTTP method?*

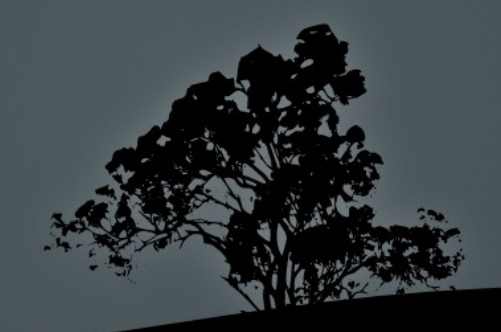

**import cherrypy**

**class Thing:**

 **@cherrypy.expose def GET(self, name=None): cherrypy.response.headers['Content-Type'] = 'text/xml;charset=utf-8' return "<root><h1>Hello %s</h1></root>" % name**

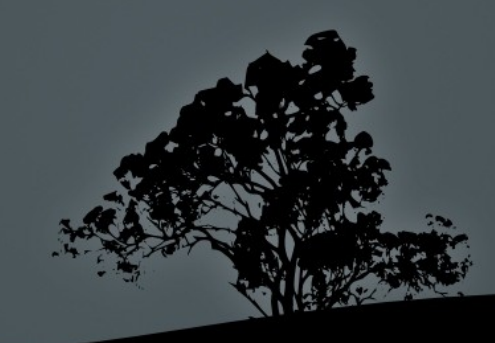

#### **Five**

### Domain-specific Python is better than new DSL's

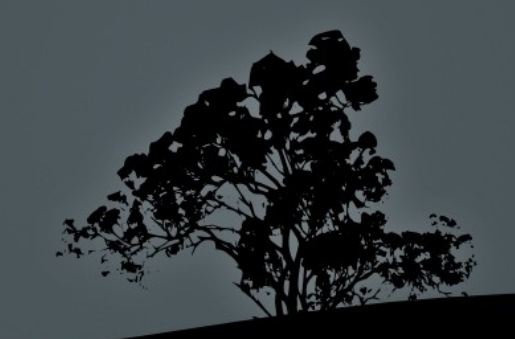

### The master asked Kakua again,

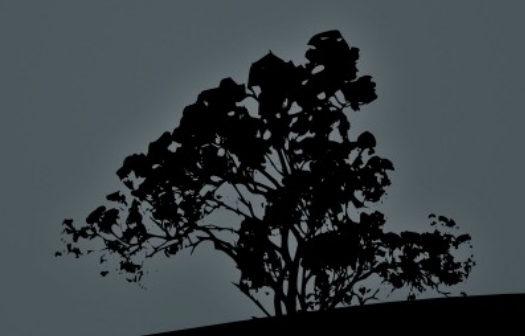

#### The master asked Kakua again, *what is CherryPy?*

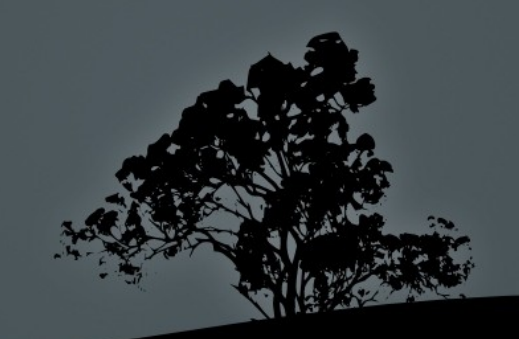

The master asked Kakua again, *what is CherryPy?*

Kakua answered,

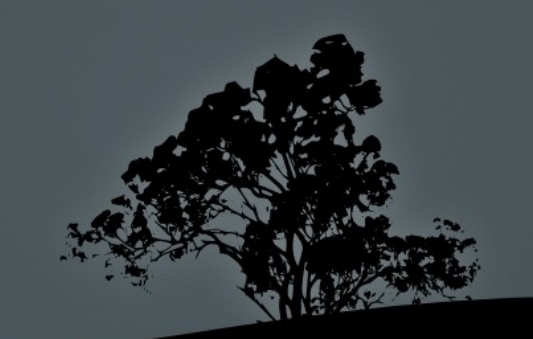

The master asked Kakua again, *what is CherryPy?*

Kakua answered,

### *CherryPy is an object, with attributes and methods*

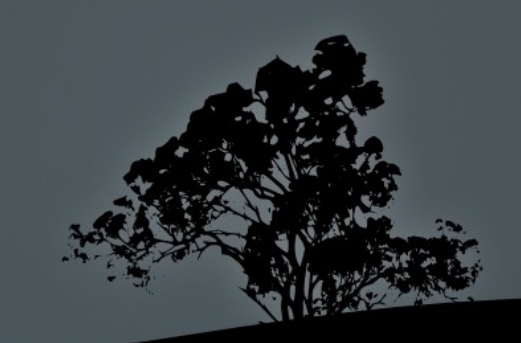

The master asked Kakua again, *what is CherryPy?*

#### Kakua answered,

### *CherryPy is an object, with attributes and methods*

Angrily, the master answered,

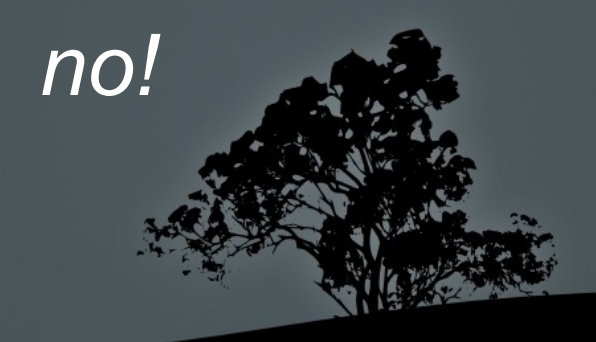

#### *CherryPy is a function, with inputs and outputs*

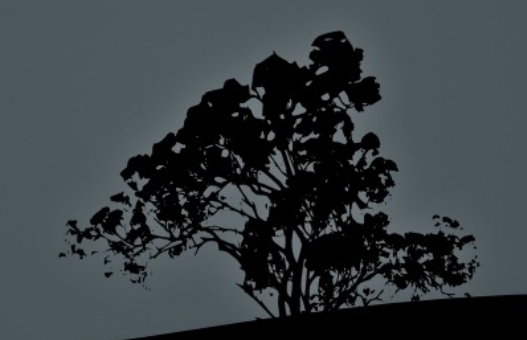

<database> <jndi-name>jdbc/name</jndi-name> <driver> <type>org.postgresql.Driver</type> <url>jdbc:postgresql:// 127.0.0.1:5432/dbname</url> <user>username</user> <password>password</password> </driver>

 ... </database>

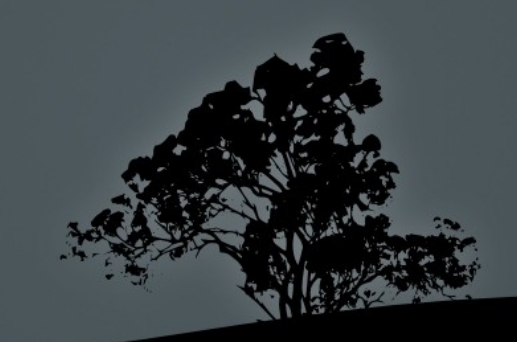

from sqlalchemy.schema import MetaData

metadata = MetaData( 'postgres://username:password' '@127.0.0.1:5432/dbname', echo=False, max\_overflow=15)

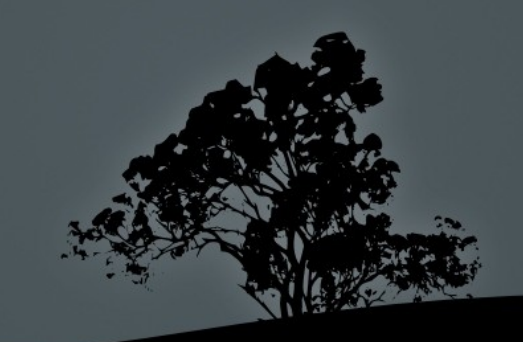

import couchdb couch = couchdb.Server() db = couch.create(dbname)

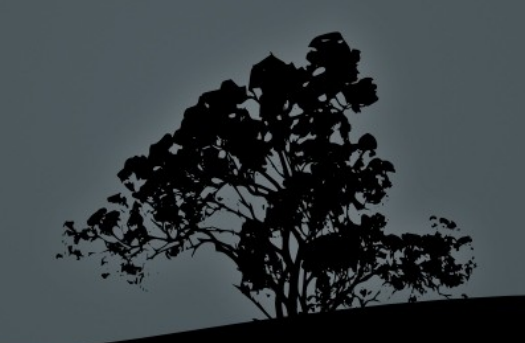

#### **Five**

### Domain-specific Python is better than new DSL's

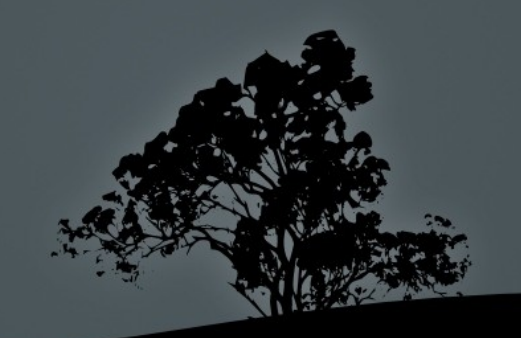

#### Five

### Domain-specific Python is better than new DSL's

**Six** 

But imperative Python is better yet

#### The master asked Kakua a third time,

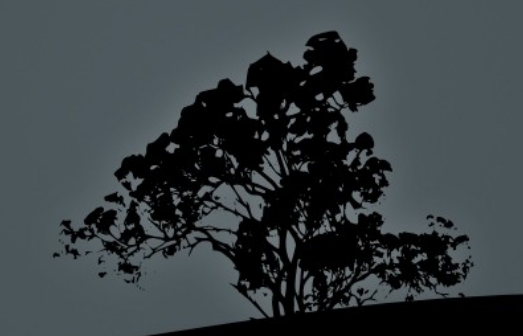

#### The master asked Kakua a third time,

### *what is CherryPy?*

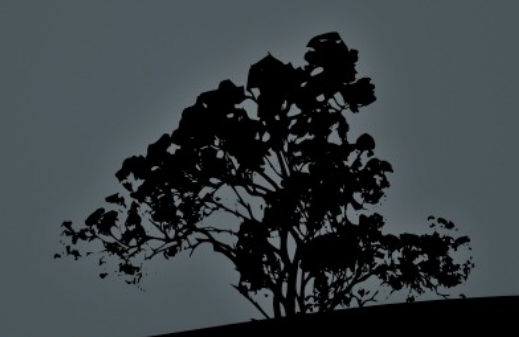

The master asked Kakua a third time,

### *what is CherryPy?*

Kakua answered,

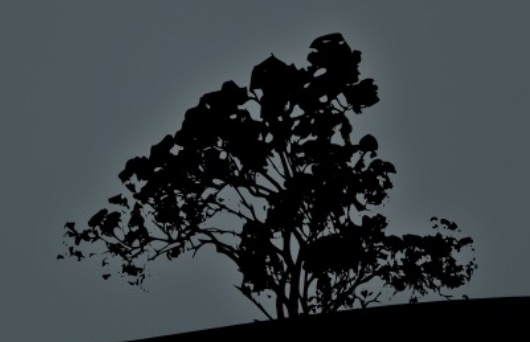

The master asked Kakua a third time,

### *what is CherryPy?*

#### Kakua answered,

### *CherryPy is a function and an object*

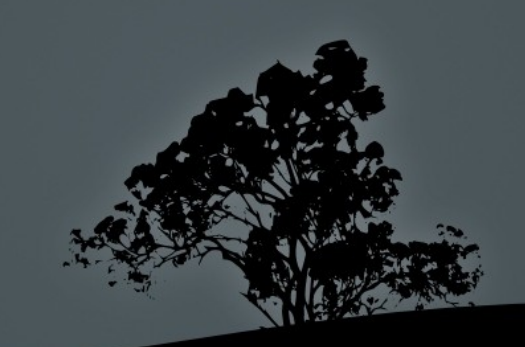

The master asked Kakua a third time,

### *what is CherryPy?*

#### Kakua answered,

### *CherryPy is a function and an object*

#### The master answered*,*

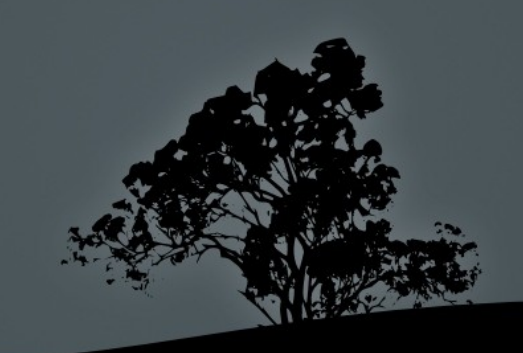

 *CherryPy is not made for CherryPy, but it is made from CherryPy* 

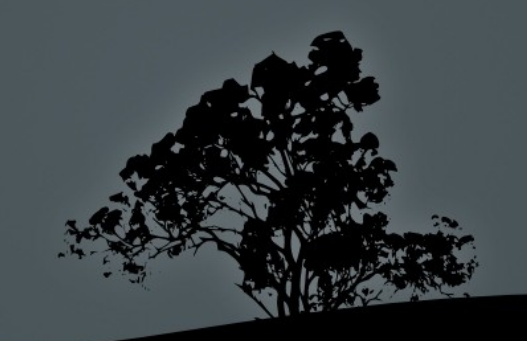
#### *CherryPy is not made for CherryPy, but it is made from CherryPy*

At that moment, Kakua was enlightened

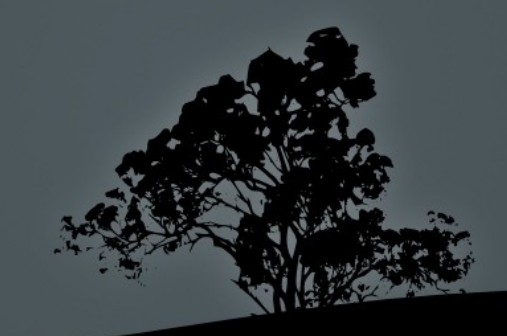

from cherrypy.lib.cptools import accept

class CSS:

 @cherrypy.expose def here css(self): accept('text/css') return "div {font-size: 110%}"

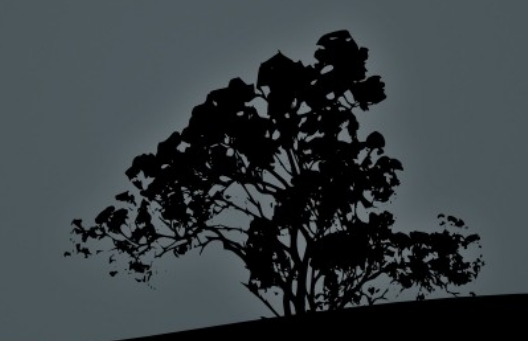

class CSS: @tools.accept('text/css') @cherrypy.expose def here css(self): return "div {font-size: 110%}"

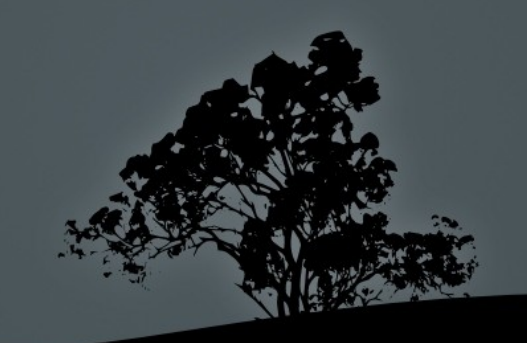

class CSS:

 @cherrypy.expose def here css(self): return "div {font-size: 110%}"

[/css] tools.accept.on: True tools.accept.media: 'text/css'

#### **Five** Domain-specific Python is better than new DSL's

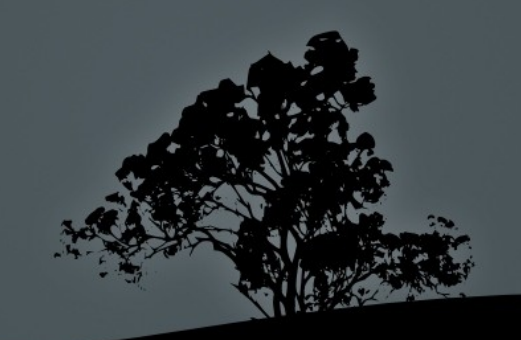

#### Five Domain-specific Python is better than new DSL's

### **Six** But imperative Python is better yet

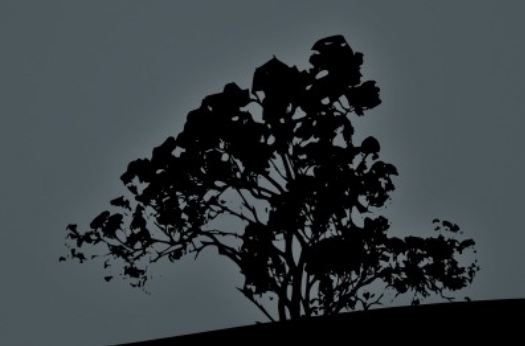

#### Five Domain-specific Python is better than new DSL's

### **Six** But imperative Python is better yet

#### Seven Unless that isn't enough

Gasan told his followers,

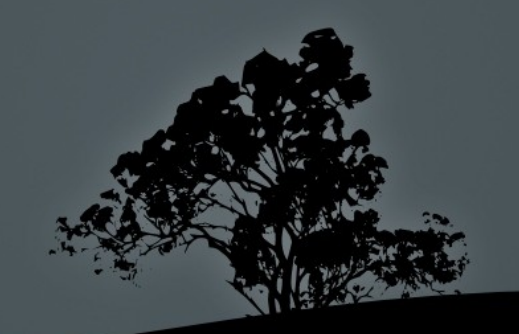

#### Gasan told his followers,

*request headers should be a mapping of unique names to multiple values, with methods for inspecting and manipulating each collection singly or in groups*

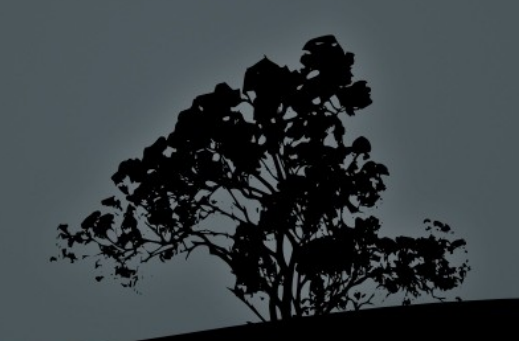

#### Gasan told his followers,

*request headers should be a mapping of unique names to multiple values, with methods for inspecting and manipulating each collection singly or in groups*

One of his acolytes murmured,

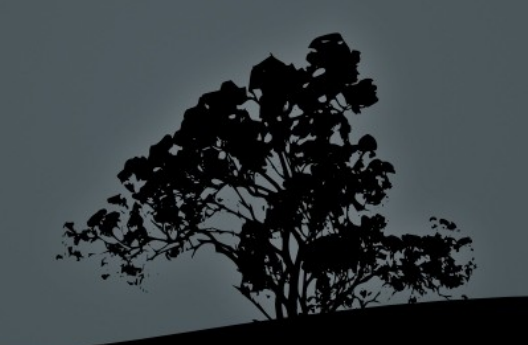

#### Gasan told his followers,

*request headers should be a mapping of unique names to multiple values, with methods for inspecting and manipulating each collection singly or in groups*

#### One of his acolytes murmured,

*a dict does most of that*

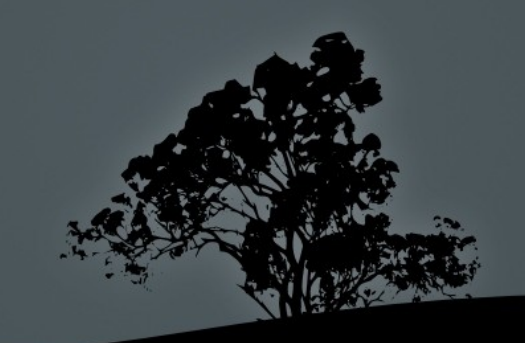

#### Gasan told his followers,

*request headers should be a mapping of unique names to multiple values, with methods for inspecting and manipulating each collection singly or in groups*

#### One of his acolytes murmured,

*a dict does most of that*

Gasan shouted, *Excellent! You are not far from CherryPy-nature* 

class HeaderMap(object):

def \_\_\_init (self): self. map =  ${}$ 

 def set(self, key, value): self.  $map[str(key).title()$  = value

def get all(self): return self. map.items()

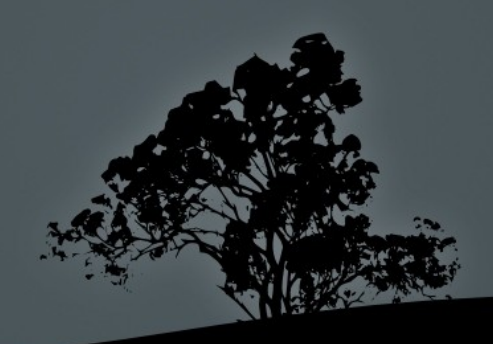

#### class CaseInsensitiveDict(dict):

def setitem (self, key, value): dict. setitem ( self, str(key).title(), value)

class HeaderMap(CaseInsensitiveDict):

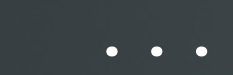

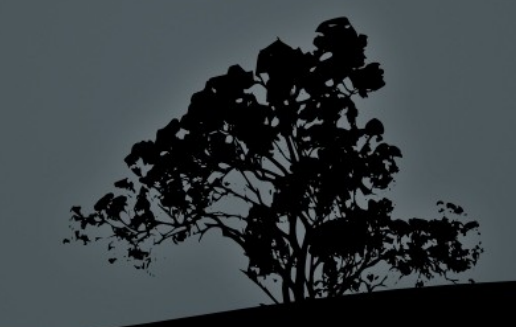

On Understanding Data Abstraction, Revisited http://www.cs.utexas.edu/~wcook/Drafts/2009/essay.pdf

- Abstract Data Types (int, set) = type abstraction
	- Facilitate adding new operations: merge(headers, headers)  $\rightarrow$  headers elements(headers) -> \*HeaderElement

• Objects = procedural abstraction

• Facilitate adding new representations: AcceptHeaders, TokenHeaders, TEXTHeaders, DateHeaders, HTTP11Headers

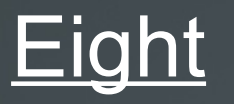

### Subclassed builtins are better than custom types

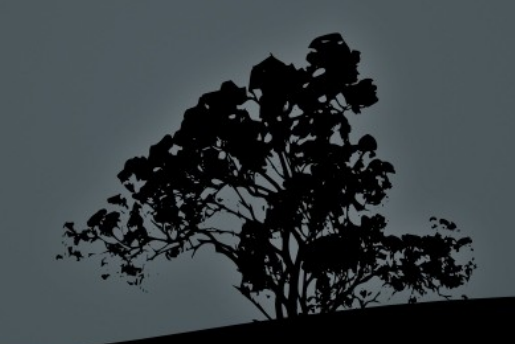

### **Nine**

### But builtin types are even better

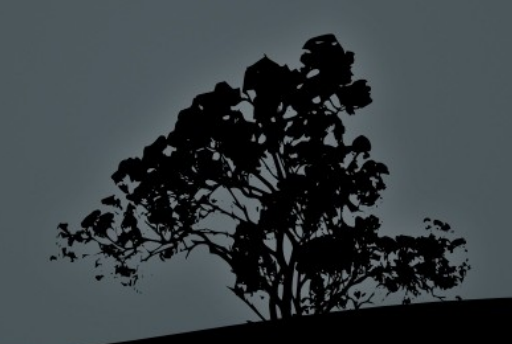

{}

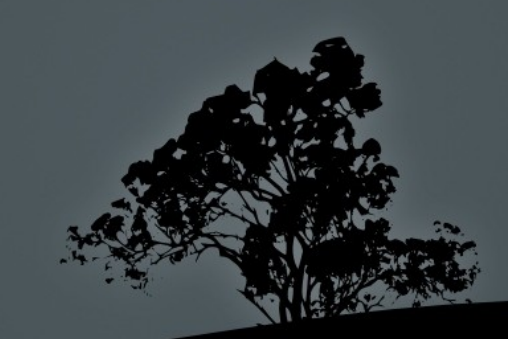

A student boasted to Hakuin, *each application I write has a better templating engine than the previous one* 

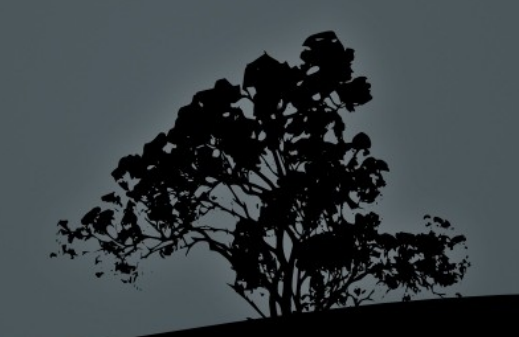

A student boasted to Hakuin, *each application I write has a better templating engine than the previous one* 

Hakuin said, *Good! I need you to write an application for me*

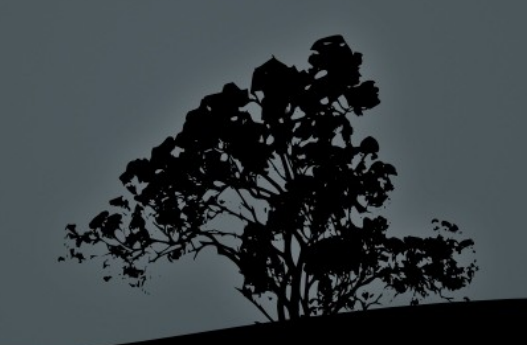

A student boasted to Hakuin, *each application I write has a better templating engine than the previous one* 

Hakuin said, *Good! I need you to write an application for me*

The student (who was very experienced) asked,

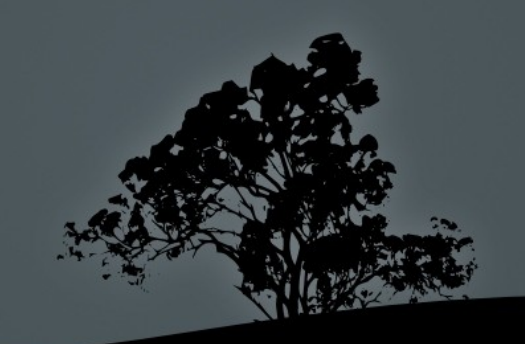

A student boasted to Hakuin, *each application I write has a better templating engine than the previous one* 

Hakuin said, *Good! I need you to write an application for me*

> The student (who was very experienced) asked, *aha, and what will you be producing, HTML or XML?*

A student boasted to Hakuin, *each application I write has a better templating engine than the previous one* 

Hakuin said, *Good! I need you to write an application for me*

> The student (who was very experienced) asked, *aha, and what will you be producing, HTML or XML?*

Hakuin replied,

A student boasted to Hakuin, *each application I write has a better templating engine than the previous one* 

Hakuin said, *Good! I need you to write an application for me*

> The student (who was very experienced) asked, *aha, and what will you be producing, HTML or XML?*

Hakuin replied,

#### *HTML or XML?*

*yes*

#### Zero-One-Infinity Rule *http://catb.org/jargon/html/Z/Zero-One-Infinity-Rule.html*

 $\bullet$  0 - disallow the entity entirely, • 1 - allow exactly one "exception", or • ∞ - allow as many as the user wants

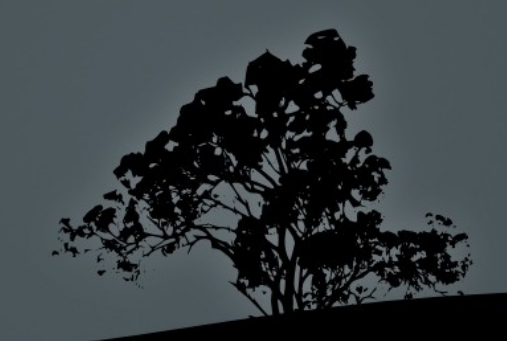

 $1 < \infty$ but  $0 > 1$ 

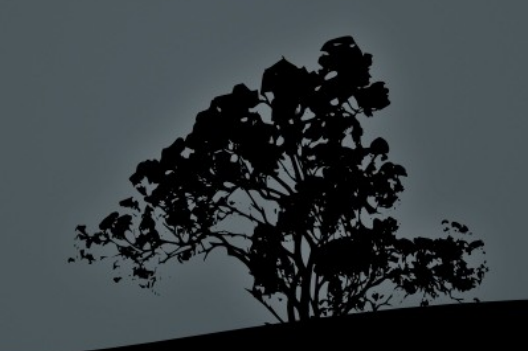

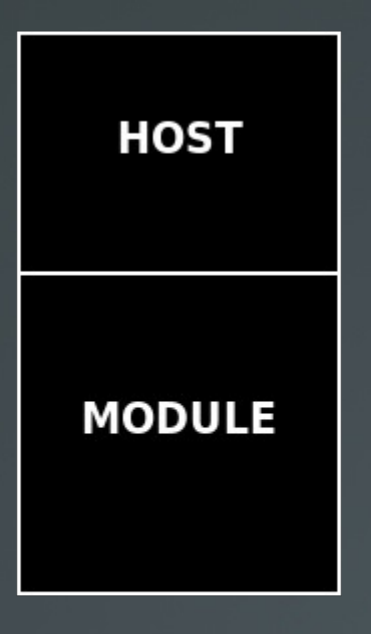

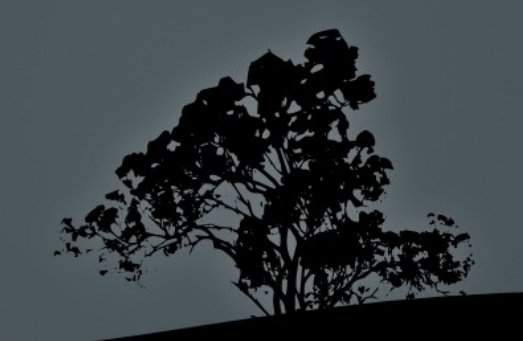

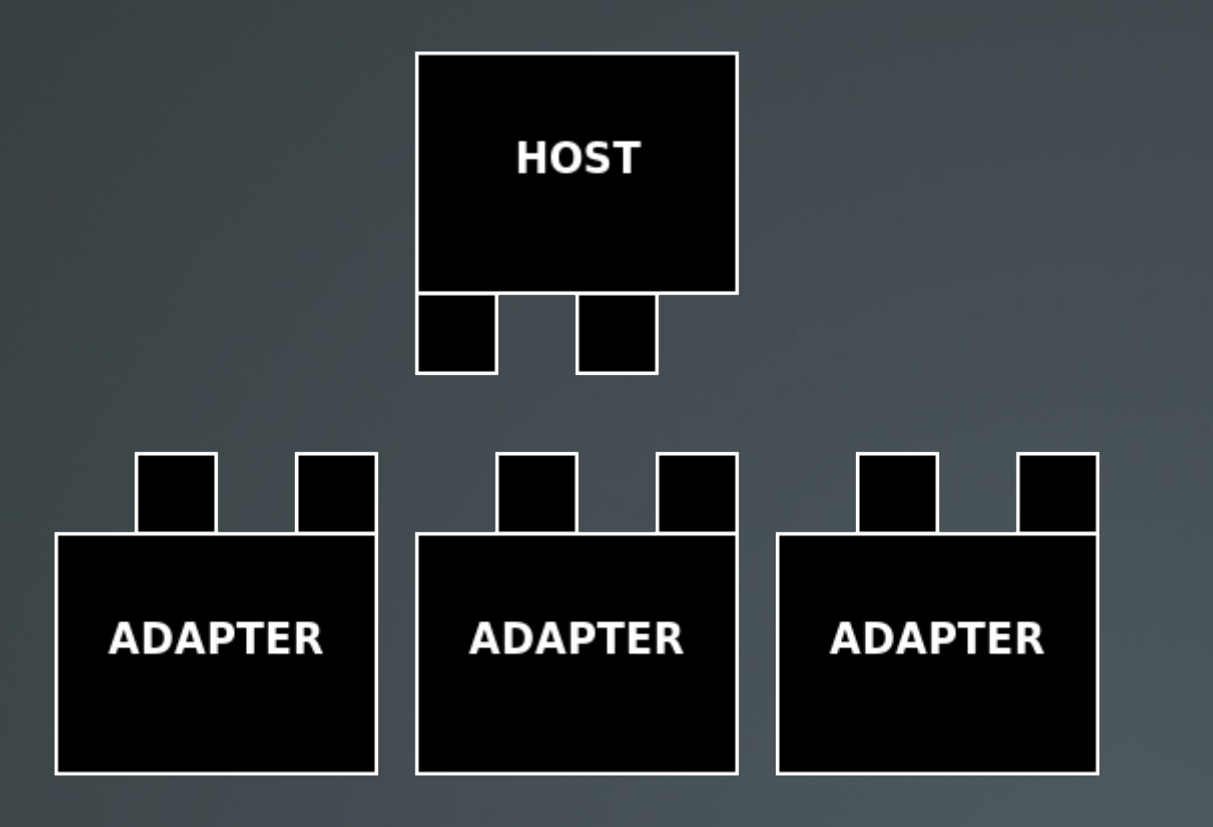

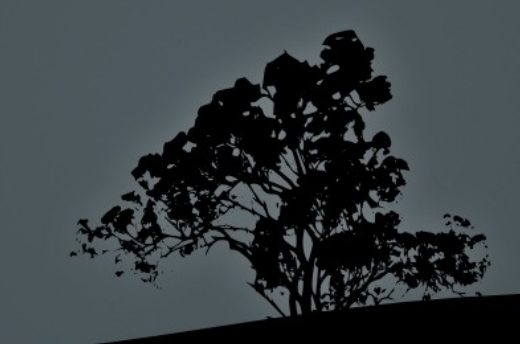

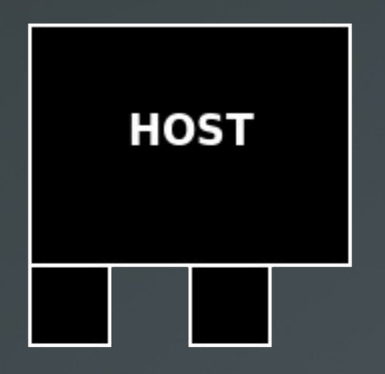

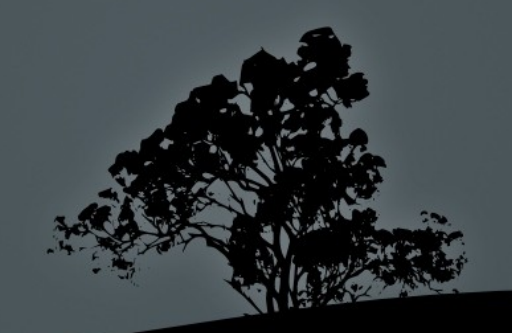

 $1 < \infty$ but  $0 > 1$ 

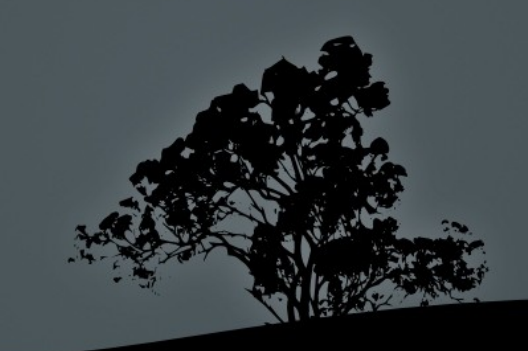

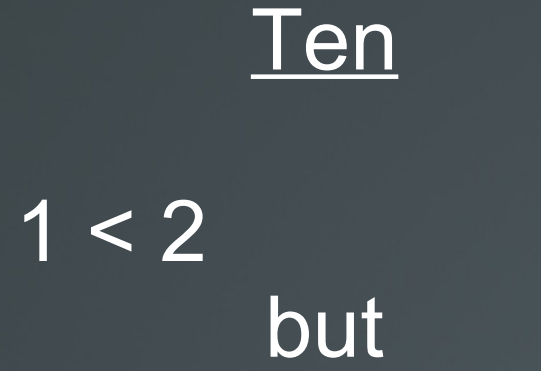

 $0 > 1$ 

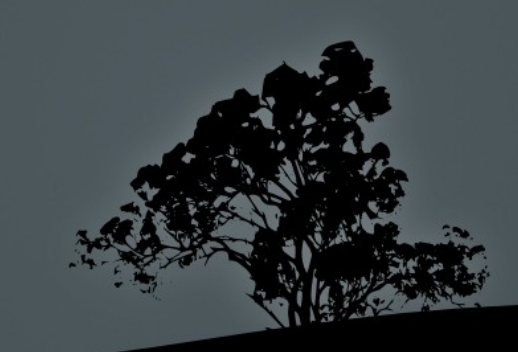

### www.cherrypy.org

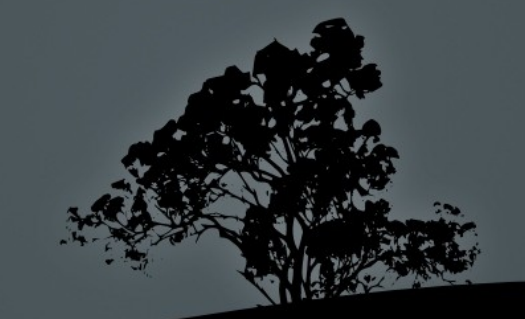